## **Расписание занятий для 9 класса на 19.11.2020 (четверг)**

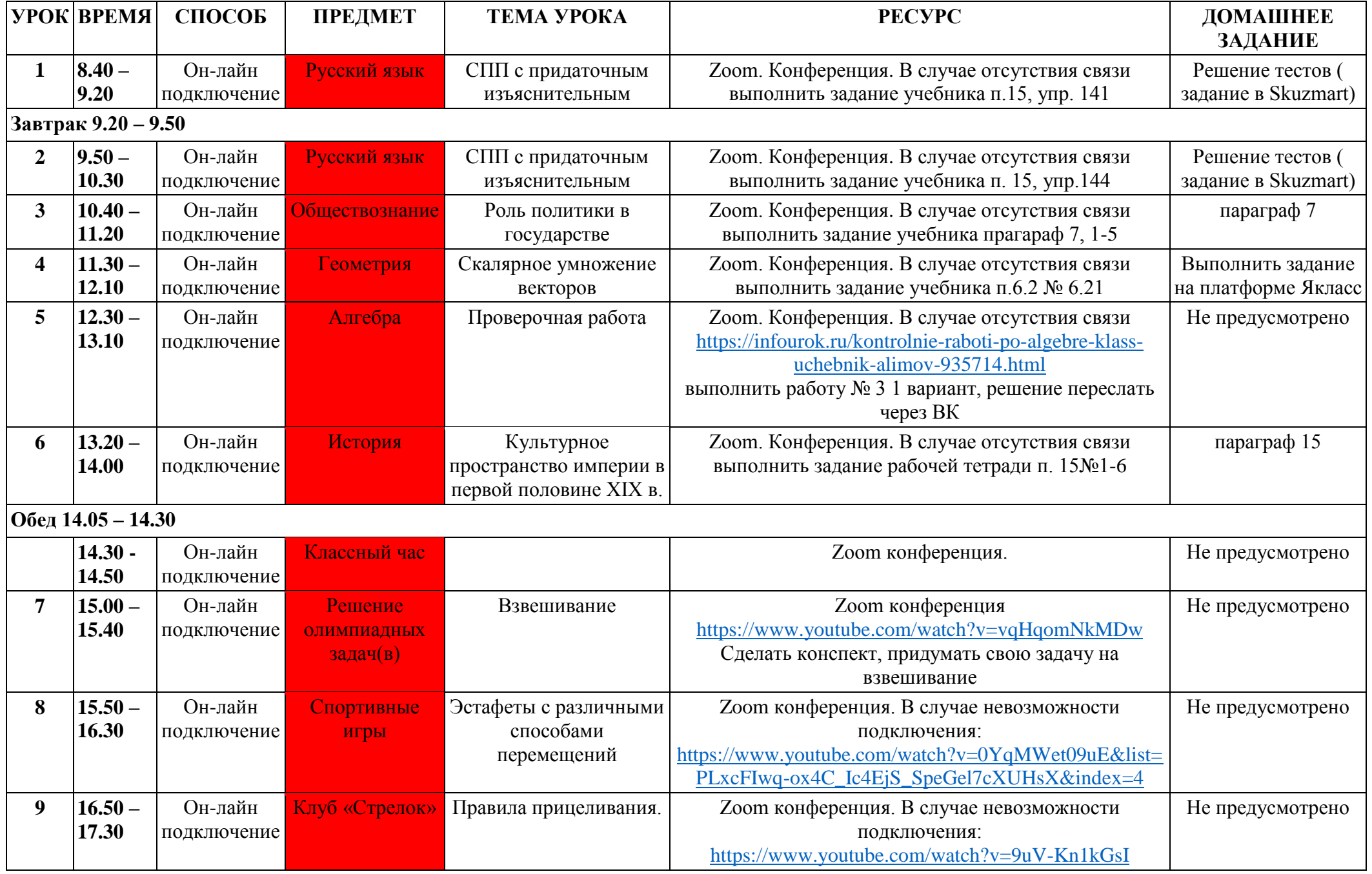

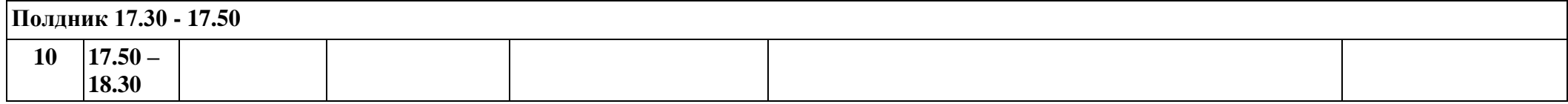